## <span id="page-0-0"></span>Package 'RPDTest'

September 27, 2023

<span id="page-0-1"></span>Title A New Type of Test Statistic and Method for Multinomial Goodness-of-Fit Test

Version 0.0.1

Description Performs multinomial goodness-of-fit test on multinomially distributed data using the Randomized phi-divergence test statistics. Details of this kind of statistics can be found at Nikita Puchkin, Vladimir Ulyanov (2023) [<doi:10.1214/22-AIHP1299>](https://doi.org/10.1214/22-AIHP1299).

License MIT + file LICENSE

Encoding UTF-8

RoxygenNote 7.2.3

Imports doParallel, foreach, parallel, stats

NeedsCompilation no

Author Renkang Liu [aut, cre]

Maintainer Renkang Liu <eG0im@outlook.com>

Repository CRAN

Date/Publication 2023-09-27 09:10:05 UTC

### R topics documented:

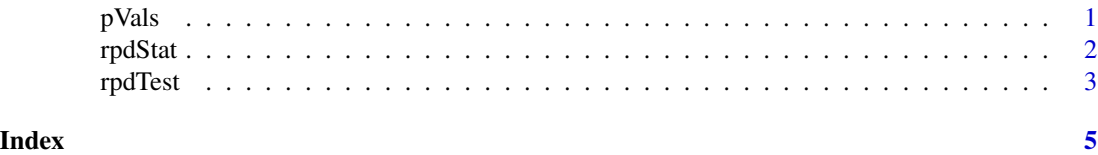

pVals *Randomized phi-divergence test: simulated p-value part*

#### Description

This is one of the auxiliary functions used to execute the rpdTest function. This function can be used to calculate p-values based on Monte Carlo simulation. Users generally do not need to call this function except for testing purposes.

<span id="page-1-0"></span>pVals(x, p, lambda = 1, ll, simNum, edfLen, n.cores, nDim, r)

#### Arguments

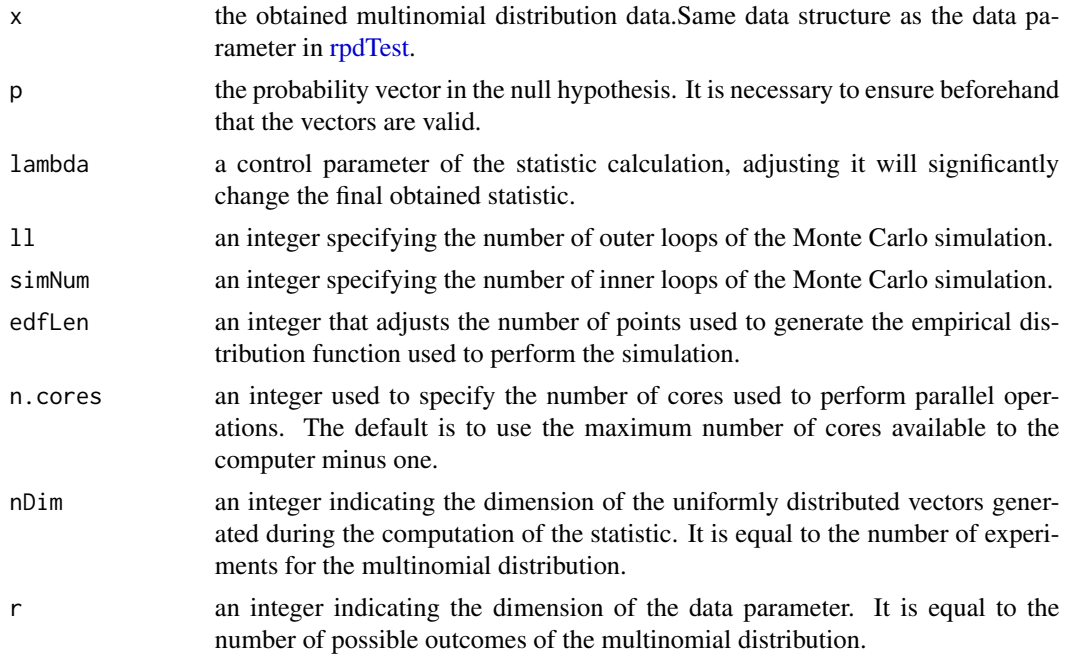

#### Value

an numeric value indicating simulated p-value.

#### Examples

```
d < -c(20, 40)#The next line is equivalent to rpdTest(d,sim.pValue = TRUE,n.cores = 2)$p.value
#It usually takes 1-2 minutes to perform this calculation process
pVals(d, c(1/2, 1/2), 11 = 5, simNum = 30, edfLen = 2500, n.core = 2, nDim = sum(d), r = length(d))
```
rpdStat *Randomized phi-divergence test: statistic part*

#### Description

This is one of the auxiliary functions used to execute the rpdTest function. This function calculates the statistic for a single Randomized phi-divergence test. Users generally do not need to call this function except for testing purposes.

#### <span id="page-2-0"></span>rpdTest 3

#### Usage

```
rpdStat(data, probability, lambda = 1, nDim, r)
```
#### Arguments

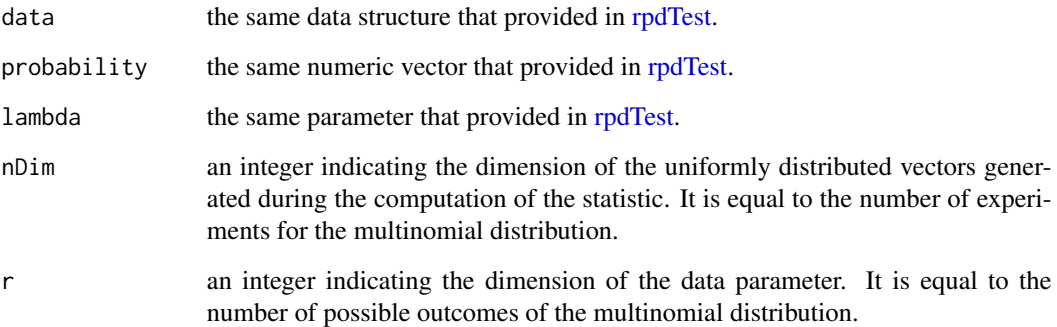

#### Value

a numeric value that reflects the statistic obtained after an execution of rpdTest at that time.

#### Examples

 $d < -c(20, 40)$ #The next line is equivalent to rpdTest(d)\$statistic  $rpdf(at, c(1/2, 1/2), nDim = sum(d), r = length(d))$ 

<span id="page-2-1"></span>

rpdTest *Randomized phi-divergence test*

#### Description

The most important part of the package: a function for performing hypothesis testing —- An analogue of Chi-square Goodness-of-Fit Test. Accept a vector, matrix or a [data.frame](#page-0-1) as observed data. Then obtain a specific Randomized phi-divergence statistic, which is computed based on a uniformly distributed random vector on the n-sphere. This random vector is uniquely generated at runtime. No definite p-value is provided at current stage. However, a p-values in Monte Carlo simulation is available as an option. It executes in parallel within a nested for loop to reduce randomness. In the current version (0.0.1), this feature is still being debugged and improved, so this option is not enabled by default.

#### Usage

```
rpdTest(
 data,
 p = rep(1/length(data), length(data)),
  lambda = 1,
 sim.pValue = FALSE,
 11 = 5,
  simNum = 30,
 edfLen = 2500,
 n.cores = NULL
\mathcal{L}
```
#### Arguments

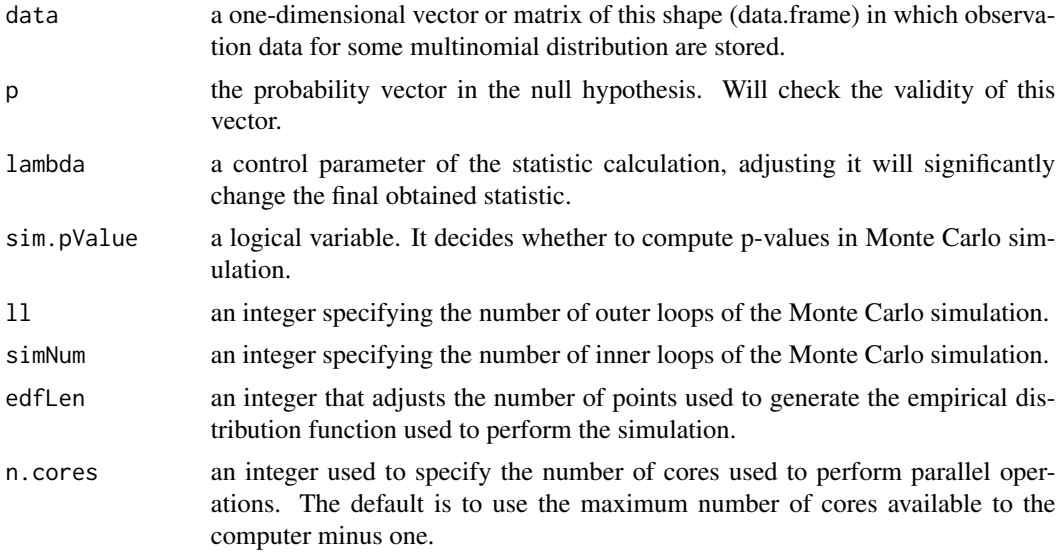

#### Value

standard list object with class "htest".

#### Examples

```
d <- rmultinom(1, 120, c(1/4,3/4))
#following will only obtain statistic
rpdTest(d)
#following will obtain sim.p.value either. You can also specify the number of
#cores to use. For example, two:
#It usually takes 1-2 minutes to perform this calculation process
rpdTest(d,sim.pValue = TRUE,n.cores = 2)
```
# <span id="page-4-0"></span>Index

data.frame, *[3](#page-2-0)*

pVals, [1](#page-0-0)

rpdStat, [2](#page-1-0) rpdTest, *[2,](#page-1-0) [3](#page-2-0)*, [3](#page-2-0)